## Installing Netbeans for C++

- 1. Go to https://netbeans.org/downloads/
- 2. Choose the third option.

| NetBeans IDE Download 🛛 + |                                                                                                    |                            |               |                       |                                                  |                    |      |            |     |  |
|---------------------------|----------------------------------------------------------------------------------------------------|----------------------------|---------------|-----------------------|--------------------------------------------------|--------------------|------|------------|-----|--|
| Search or enter address   |                                                                                                    |                            |               |                       | > 👌 × seth curr                                  |                    | P 17 | <b>≜</b> ₽ | n 🗳 |  |
|                           |                                                                                                    |                            |               |                       | Choos                                            | e page language 🕨  |      |            |     |  |
|                           | International State State Stat | Plugins Docs & Sug         | nort Comm     | unity Partners        | Search                                           | 0                  |      |            |     |  |
|                           |                                                                                                    | r ingino booo a cop        | pport         |                       | ocuren                                           |                    |      |            |     |  |
|                           | HOME / Download                                                                                                    |                            |               |                       |                                                  |                    |      |            |     |  |
|                           |                                                                                                    |                            |               |                       |                                                  |                    |      |            |     |  |
|                           | NetBeans IDE 8.0.1 Download                                                                                                    |                            |               | 8.0                   | 0   8.0.1   Developm                             | ent   Archive      |      |            |     |  |
|                           | Holbound IDE 0.0.1 Dominoud                                                                                                    |                            |               |                       |                                                  |                    |      |            |     |  |
|                           | Email address (optional):                                                                                                    | IDE                        | uage: Englisi | h 🗸 Plat              | form: Windows                                    | ~                  |      |            |     |  |
|                           | Subscribe to newsletters: Monthly Weekly                                                                                                    | Langu                      | uage: Langer  |                       |                                                  |                    |      |            |     |  |
|                           | ✓ NetBeans can contact me at thi                                                                                                    | e addraee                  | Note:         | Greyed out technolog  | pies are not supported                           | for this platform. |      |            |     |  |
|                           |                                                                                                    | 3 8001633                  |               |                       |                                                  |                    |      |            |     |  |
|                           |                                                                                                    |                            |               |                       |                                                  |                    |      |            |     |  |
|                           |                                                                                                    |                            | NetBea        | ans IDE Downloa       | d Bundles                                        |                    |      |            |     |  |
|                           | Supported technologies *                                                                                                    | Java SE                    | Java EE       | C/C++                 | HTML5 & PHP                                      | All                |      |            |     |  |
|                           | NetBeans Platform SDK                                                                                                    | Jura DE                    |               | 0,011                 |                                                  | •                  |      |            |     |  |
|                           | Java SE                                                                                                    |                            |               |                       |                                                  |                    |      |            |     |  |
|                           | Java Sc     Java Sc                                                                                                    |                            |               |                       |                                                  |                    |      |            |     |  |
|                           | <li>ava EE</li>                                                                                                    |                            |               |                       |                                                  |                    |      |            |     |  |
|                           | Java ME                                                                                                    |                            |               |                       |                                                  | •                  |      |            |     |  |
|                           | HTML5                                                                                                    |                            | •             |                       | •                                                | •                  |      |            |     |  |
|                           | Iava Card™ 3 Connected                                                                                                    |                            |               |                       |                                                  | •                  |      |            |     |  |
|                           | ⑥ C/C++                                                                                                    |                            |               | •                     |                                                  | •                  |      |            |     |  |
|                           | ③ Groovy                                                                                                    |                            |               |                       |                                                  | •                  |      |            |     |  |
|                           | B PHP                                                                                                    |                            |               |                       | •                                                | •                  |      |            |     |  |
|                           | Bundled servers                                                                                                    |                            |               |                       |                                                  |                    |      |            |     |  |
|                           | I GlassFish Server Open Source Edition 4.1                                                                                                    |                            | •             |                       |                                                  | •                  |      |            |     |  |
|                           | Apache Tomcat 8.0.9                                                                                                    |                            | •             |                       |                                                  | •                  |      |            |     |  |
|                           |                                                                                                    | Download                   | Download      | Download              | Download                                         | Download           |      |            |     |  |
|                           |                                                                                                    | Free, 90 MB                | Free, 185 N   | 4B Stee, 63 MP        | Free, 63 MB F                                    | ree, 204 MB        |      |            |     |  |
|                           |                                                                                                    | 1166, 50 110               | 1166, 105 1   |                       | 1166,00100                                       | 100, 204 110       |      |            |     |  |
|                           | * You can add or remove packs later using the IDE's Plugin                                                                                                    | Manager (Tools   Plugins   | s). Im        | portant Legal Inform  | ation:                                           |                    |      |            |     |  |
|                           |                                                                                                    |                            |               | -                     |                                                  |                    |      |            |     |  |
|                           | Java 7 and later versions are required for installing and ru<br>NetBeans Bundles, You can download the latest Java at is                                                                                                    |                            |               |                       | Distributions are availa<br>g of the Common Devi |                    |      |            |     |  |
|                           | Netbeans buildles. Tot can download the latest save at j                                                                                                    | ava.com.                   |               |                       | e (CDDL) v1.0 and GN                             |                    |      |            |     |  |
|                           | JDK 7 and later versions are required for installing and ru                                                                                                    |                            | EE and Pu     | blic License (GPL) v2 | 2. Such distributions in                         | clude              |      |            |     |  |
|                           | All NetBeans Bundles. You can download standalone JDH<br>with NetBeans IDE Java SE bundle.                                                                                                    | k or download the latest J |               |                       | under separate licens<br>the Third Party Licens  |                    |      |            |     |  |
|                           | man reactions to 2 Java SE buildle.                                                                                                    |                            |               |                       | cluded in NetBeans a                             |                    |      |            |     |  |

- 3. Open the .exe file
- 4. Accept the License Agreement
- 5. Continue to click next until it begins installation. Afterwards click finish.
- 6. Go to <a href="https://cygwin.com/">https://cygwin.com/</a>

7. Choose setup based on computer specs.

| 🕡 NetBeans IDE 8.0.1 Installat 🗙                                                               | E Cygwin × +                                                                                                    |                                                                                                    |   |   |     | - 6 | י פ |
|------------------------------------------------------------------------------------------------|----------------------------------------------------------------------------------------------------|----------------------------------------------------------------------------------------------------|---|---|-----|-----|-----|
| A https://cygwin.com                                                                           |                                                                                                    | 🔻 🤁 🐨 Google 🖉 🎓 😭                                                                                                    | • | â | i 🚳 | - q | 8   |
| Cygwin<br>Install Cygwin<br>Update Cygwin<br>Search Packages<br>Licensing Terms<br>Cygwin/X    | <b>Cygwin</b><br>Get that <u>Linux</u> feeling - on Windows                                                                                   |                                                                                                    |   |   |     |     |     |
| Community<br>Reporting Problems<br>Mailing Lists<br>Newsgroups<br>Gold Stans<br>Mirror Sites   | This is the home of the Cygwin project                                                                                                    |                                                                                                    |   |   |     |     |     |
| Donations                                                                                      | is it?isn't i                                                                                                    | it?                                                                                                    |   |   |     |     |     |
| Documentation<br>FAQ<br>User's Guide<br>API Reference<br>Acronyms<br>Contributing<br>Snapshots | to a Linux distribution on Windows.<br>• a pLL (cvgwin1.dll) which provides substantial POSIX API functionality.<br>• pDSX API functionality. | s not:<br>to run native Linux apps on Windows. You must rebuild your application <i>from</i><br>if you want it o run on Windows.<br>to magically make native Windows apps aware of UNIX® functionality like signals,<br>ic. Again, you need to build your apps <i>from source</i> if you want to take advantage of<br>a functionality. |   |   |     |     |     |
| Source in CVS<br>Cygwin Packages                                                               | The Cygwin DLL currently works with all recent, commercially released x86 32 bit and 64 bit versions of Win                                   | dows, starting with Windows XP SP3.                                                                                                    |   |   |     |     |     |
| Related Sites<br>Red Hat Cygwin Product                                                        | For more information see the <u>FAQ</u> .                                                                                                    |                                                                                                    |   |   |     |     |     |
|                                                                                                | Current Cygwin DLL version                                                                                                    |                                                                                                    |   |   |     |     |     |
|                                                                                                | The most recent version of the Cygwin DLL is 1.7.2 Install it by running setup-x86 exe (32-bit installation) o                                | r <u>setup-x86 64 exe</u> (64-bit installation).                                                                                                    |   |   |     |     |     |
|                                                                                                | Use the setup program to perform a fresh install or to update an existing installation.                                                       |                                                                                                    |   |   |     |     |     |
|                                                                                                | Note that individual packages in the distribution are updated separately from the DLL so the Cygwin DLL ver-                                  | sion is not useful as a general Cygwin release number.                                                                                                    |   |   |     |     |     |
|                                                                                                | Commercial Support for Cygwin                                                                                                    |                                                                                                    |   |   |     |     |     |

- 8. Run the setup.exe program. Accept the defaults until you reach the Select Your Internet Connection page. Select the option on this page that is best for you. Click Next.
- 9. On the Choose Download Site page, choose a download site you think might be relatively close to you. Click Next.
- 10. On the Select Packages page you select the packages to download. Click the + next to Devel to expand the development tools category. You may want to resize the window so you can see more of it at one time.
- 11. Select each package you want to download by clicking the Skip label next to it. At a minimum, select gcc-core: C compiler, gcc-g++: C++ compiler, gdb: The GNU Debugger, and make: the GNU version of the 'make' utility.
- 12. Now add the Compiler directory to your path:
- a. Open the Control Panel (Start > Settings > Control Panel) and double-click the System program.
- b. Select the Advanced tab and click Environment Variables.
- c. In the System Variables panel of the Environment Variables dialog, select the Path variable and click Edit.
- d. Add the path to the *cygwin-directory*\bin directory to the Path variable, and click OK. By default, *cygwin-directory* is C:\cygwin. Directory names must be separated with a semicolon.

- e. Click OK in the Environment Variables dialog and the System Properties dialog.
- 13. Now open Netbeans:

| File Edit View Navigate Source Refactor Run Debug | Profile Team Tools Window Help |                                                                                                    |                                                  |                                                                                                    | Q Search (Ctrl+I)   |
|---------------------------------------------------|--------------------------------|----------------------------------------------------------------------------------------------------|--------------------------------------------------|----------------------------------------------------------------------------------------------------|---------------------|
| 🕾 🞦 📑 🖣 🦻 🍊 Debug                                 | v T 🔛 🕨 - K -                  |                                                                                                    |                                                  |                                                                                                    |                     |
| ₽ Str Apage × @ newfile.c × @ main.cpp ×          |                                |                                                                                                    |                                                  |                                                                                                    | $\leftrightarrow =$ |
|                                                   | SetBeans IDE                   | Learn & Discover My NetBeans                                                                                 | What's New                                       | Show On Startup 🗹                                                                                                    |                     |
| () Invivian                                       | My NetBeans                    |                                                                                                    |                                                  |                                                                                                    |                     |
| Navigator                                         | Recent Projects                | Install Plugins                                                                                              | Activate Fe                                      | eatures                                                                                                    |                     |
| 0                                                 | <no project="" recent=""></no> | Add support for other languages and<br>technologies by installing plugms from the<br>NetBeans Update Center. | Start creatir<br>will just activ<br>your experie | Irns on functionality as you use it.<br>rg and opening projects and the IDE<br>vate the features you need, making<br>ence quicker and cleaner.<br>y, you can activate features |                     |
|                                                   | ORACLE                         |                                                                                                    |                                                  | 👙 Java                                                                                                    |                     |
|                                                   |                                |                                                                                                    |                                                  |                                                                                                    |                     |
|                                                   |                                |                                                                                                    |                                                  |                                                                                                    |                     |
|                                                   |                                |                                                                                                    |                                                  |                                                                                                    |                     |
|                                                   |                                |                                                                                                    |                                                  |                                                                                                    |                     |
|                                                   |                                |                                                                                                    |                                                  |                                                                                                    |                     |
|                                                   |                                |                                                                                                    |                                                  |                                                                                                    |                     |
| 🗗 🔁 Output                                        |                                |                                                                                                    |                                                  |                                                                                                    | 1                   |

14. Click the yellow cube to create a new project.

| ٢                       | New Project                                                                                                    | ×   |
|-------------------------|----------------------------------------------------------------------------------------------------|-----|
| Steps 1. Choose Project | Choose Project                                                                                                    |     |
| 2                       | Q       Filter:         Categories:       Projects:         Image: Sources of the second state of the second state of the sec |     |
|                         | Creates a new application project. It uses an IDE-generated makefile to build your project.                                                                                                    |     |
|                         | < Back Next > Finish Cancel He                                                                                                    | ٤lp |

15. Choose what type of project you want. For this example we'll do an Application.

|                 |                                    | New C                          | C/C++ Application                                                 | >      | ĸ |
|-----------------|------------------------------------|--------------------------------|-------------------------------------------------------------------|--------|---|
| Ste             | ps                                 | Project Name and Lo            | ocation                                                           |        | _ |
| 1.<br><b>2.</b> | Choose Project<br>Project Name and | Project Name:                  | CppApplication_2                                                  |        |   |
| _               | Location                           | Project Location:              | C:\Users\ODaniel\Documents\NetBeansProjects                       | Browse |   |
|                 |                                    | Project Folder:                | $sers \verb ODaniel Documents WetBeansProjects CppApplication_2 $ |        |   |
|                 |                                    | Project Makefile <u>N</u> ame: | Makefile                                                          |        |   |
|                 |                                    | Create Main File               | main                                                              | C++ ∨  |   |
|                 |                                    | B <u>u</u> ild Host:           | localhost 🗸                                                       |        |   |
|                 |                                    | Tool Collection:               | Default (Cygwin_4.x (GNU 4.x Cygwin)) v                           |        |   |
|                 |                                    |                                |                                                                   |        | - |
|                 |                                    |                                |                                                                   |        |   |
|                 |                                    |                                |                                                                   |        |   |
|                 |                                    |                                |                                                                   |        |   |
|                 |                                    |                                |                                                                   |        |   |
|                 |                                    |                                | < <u>B</u> ack Next > Einish Cancel                               | Help   | ] |

- 16.Name your project and click FINISH.
- 17. Project opens with a set main.cpp file to work in.

|                                                                                                  | CppApplication_2 - NetBeans IDE 8.0                                                                                                    |                     |
|--------------------------------------------------------------------------------------------------|----------------------------------------------------------------------------------------------------|---------------------|
| -                                                                                                | factor <u>R</u> un <u>D</u> ebug <u>Profile</u> Tea <u>m</u> <u>T</u> ools <u>Wi</u> ndow <u>H</u> elp                                                                                                    | Q V Search (Ctrl+I) |
| 19 (~                                                                                            | Debug 🗸 🔐 🦢 * 📷 *                                                                                                    |                     |
| Projects ×                                                                                       | - Start Page × Premie.c × main.cpp × main.cpp ×                                                                                                    | < → ▼               |
| CppApplication_1                                                                                 | Source History [양종·씨·직 및 문급 및 양동 등 열 열 ● ■ 별 글 양<br>1 □ /*                                                                                                    |                     |
|                                                                                                  | 2 * File: main.cpp                                                                                                    |                     |
| in the source mes                                                                                | 3 * Author: Tester                                                                                                    |                     |
| 🖞 🗄 🕞 Important Files                                                                            | 4 *<br>5 * Created on September 17, 2014, 10:42 AM                                                                                                    |                     |
|                                                                                                  | 6 L */                                                                                                    |                     |
| P Records Files                                                                                  | 7<br>8 #include <cstdlib></cstdlib>                                                                                                    |                     |
| 5 Source Files                                                                                   | 9                                                                                                    |                     |
| Peacer Files     Pacer Files     Source Files     main.cpp     GT Test Files     Inportant rifes | 10 using namespace std;                                                                                                    |                     |
| Makefile                                                                                         | 12 🖓 /*                                                                                                    |                     |
| Makelie                                                                                          |                                                                                                    |                     |
|                                                                                                  | 15 - int main(int argc, char** argv) {                                                                                                    |                     |
|                                                                                                  | 16<br>17 return 0;                                                                                                    |                     |
|                                                                                                  |                                                                                                    |                     |
|                                                                                                  | 19 20                                                                                                    |                     |
|                                                                                                  | 20                                                                                                    |                     |
|                                                                                                  |                                                                                                    |                     |
|                                                                                                  |                                                                                                    |                     |
|                                                                                                  |                                                                                                    |                     |
|                                                                                                  |                                                                                                    |                     |
|                                                                                                  |                                                                                                    |                     |
|                                                                                                  |                                                                                                    |                     |
|                                                                                                  |                                                                                                    |                     |
|                                                                                                  |                                                                                                    |                     |
|                                                                                                  |                                                                                                    |                     |
|                                                                                                  |                                                                                                    |                     |
|                                                                                                  |                                                                                                    |                     |
|                                                                                                  |                                                                                                    |                     |
|                                                                                                  |                                                                                                    |                     |
|                                                                                                  |                                                                                                    |                     |
|                                                                                                  |                                                                                                    |                     |
|                                                                                                  |                                                                                                    |                     |
|                                                                                                  | 1 and 1 and |                     |
| Dutput                                                                                           |                                                                                                    | 20:1                |

18. Try the following code and click the Green Triangle to run.

#include <cstdlib>
#include <iostream>
using namespace std;

```
/*
*
*/
int main() {
cout<<"hello world";
return 0;
}
```

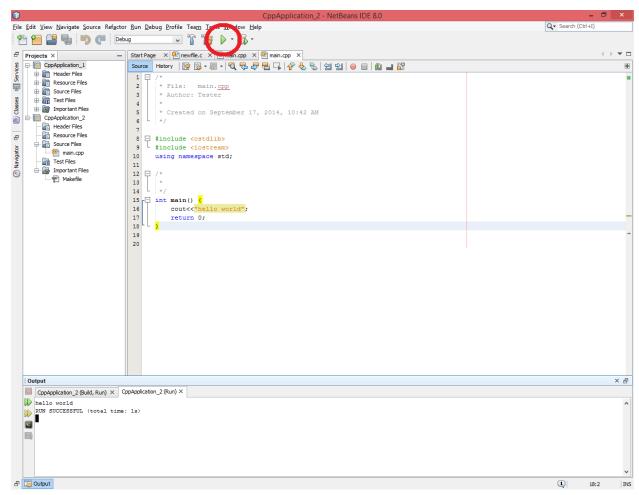

19. If you receive an error "Unable to resolve identifier cout" then right click

| the project title > Code Assistance > R | Reparse Project |
|-----------------------------------------|-----------------|
|-----------------------------------------|-----------------|

| Wet     Back     Back      Back     Back     Back     Back     Back     Back     Back     Back     Back     Back                      <                                                                                                    | dit View Navigate                                             | CppApplication_1 - NetBeans IDE 8.0                                   | Q- Search (Ctrl+I) |
|----------------------------------------------------------------------------------------------------|---------------------------------------------------------------|-----------------------------------------------------------------------|--------------------|
| Image: Normal Control Control Contecto Control Control Control Control Control Control | 🔁 🔐 🛼 🗄                                                       | 🍤 🥐 Debug 🔽 👔 🏠 🕨 - 🖏 -                                               |                    |
| Out       Color       Color       Served       Served                                                                                                    |                                                               | - Start Page × @ newfile.c × @ main.cpp × @ main.cpp ×                | 4                  |
| With Weight Street for States       #11.500         With Weight Street for States       #11.500         With Weight Street for States       #11.500         With Weight Street for States       #11.500         With Weight Street for States       #11.500         With Weight Street for States       #11.500         With Weight Street for States       #11.500         With Weight Street for States       #11.500         With Weight Street for States       #11.500         With Weight Street for States       #11.500         With Weight Street for States       #11.500         Person Rest States       #11.500         Person Rest States       #11.500         Person Rest States       #11.500         Person Rest States       #11.500         Person Rest States       #11.500         With Weight States       #11.500         Person Rest States       #11.500         With Weight States       #11.500         Person Rest States       #11.500         Weight States       #11.500         Person Rest States       #11.500         Weight States       #11.500         Weight States       #11.500         Weight States       #11.500         Weight States<                                                                                                    | CppApplcation                                                 |                                                                       |                    |
| Buid       Buid       Full         Chen and Buid       Full         So of Mee Buid Commands       So e std;         Std Cofingurion       So e std;         Std Cofingurion       So e std;                                                                                                    | Gesour     Gource     Gource     Gource     Gource     Gource | Add Existing Item Asin. SED.<br>Add Existing Items from Folders estor |                    |
| Run       Bebug       Bebug       B                                                                                                    | Header<br>Resour<br>Source<br>Ma<br>Test Fi                   | Buid Clean ad Buid Fodlib> More Buid Commands Fod Irean> Sace std;    |                    |
| Close   Rename   Move   Copy   Delete   Code Assistance   Find   Versioning   History                                                                                                    | L P Ma                                                        | Debug<br>Step into ello world":                                       |                    |
| Rnanne   Move   Cop/   Delet   Delet   Find   Versioning   History   Poperties                                                                                                    |                                                               |                                                                       |                    |
| Find       Ctrif F       Reparse Project         Versioning       Find       Configure Code Assistance         History       Properties       Dump C/C++ Code Model Diagnostics         Properties       Configure Code Assistance       Finded #include/#error Directives         Output       Configure Code Assistance       Finded #include/#error Directives         Output       Code Model Diagnostics       Code Model Diagnostics                                                                                                    |                                                               | Move<br>Copy                                                          |                    |
| Imal:     Configure Code Assistance       Versioning     Fielde #include#error Directives       Properties     Dump C/C++ Code Model Diagnostics                                                                                                    |                                                               | Code Assistance C/C++ Code Assistance                                 |                    |
| 0 Uput                                                                                                    |                                                               | Versioning<br>History Failed #include/#error Directives               |                    |
| Quput                                                                                                    |                                                               | Properties                                                            |                    |
|                                                                                                    | -                                                             | 🕾 > 🖉 man >                                                           |                    |
| - 💌 🐨 💭 🔽 🚺 👘 🖤 🧭                                                                                                    | Output                                                        | ) 🕅 D S 🚺 🗊 🖳 🛷                                                       | (1) 20:1<br>10     |